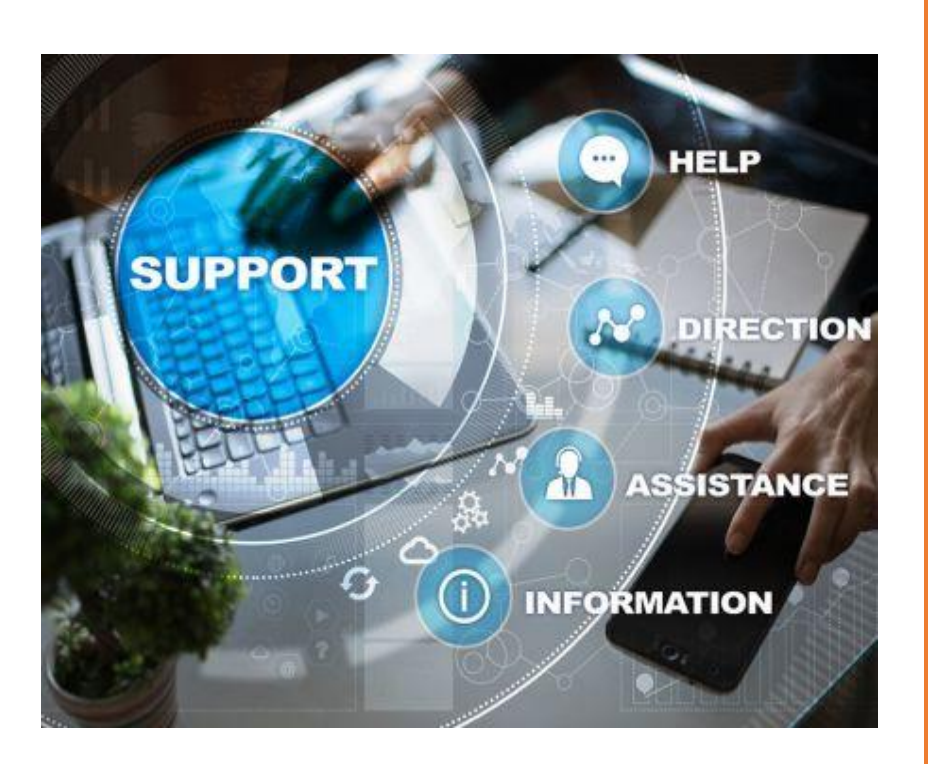

# ERSS SUPPORT HANDBOOK

### ABSTRACT

This document provides a brief information on the various roles and responsibilities of FMS Members working as part of ERSS Project.

C-DAC Trivandrum FMS Handbook

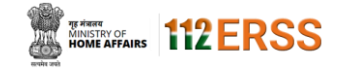

# **ERSS Support Handbook**

## A. Roles & Responsibilities

- Ensure the PSAP is fully operational. All components should be up and running.
- Addressing all queries from Customer (police and other departments of the state regarding ERSS). FMS members may contact C-DAC Trivandrum technical team in case any clarifications are required.
- Ensure that all official calls are timely attended. It is very important to timely attend all voice calls, messages & emails received from Police, CDAC and MHA officials.
- If any calls are missed/unattended, then FMS should ensure that they are called back and queries are addressed.
- In case FMS member is on leave/out of office, this need to be communicated to SPOC and ERSS duty officer of PSAP.
- Ensure that all commissioned DCCs are online and are connected to PSAP
- Ensure all MDTs are ONLINE and location updates are getting stored.
- Ensure all bills PRI/ILL/MPLS/SIM Cards are getting timely addressed. Contact the Telecom provider periodically and collect updates.
- Any issues or non-compliance on above points, escalate immediately to C-DAC Support.
- Ensure that the Standard Operating Procedure (SOP) is followed strictly by the CRM/CAD/CRS/DCC/WDT and MDT Agents.
- Closely interact with PSAP Duty officer and provide suggestions/corrective actions for improving the PSAP work flow in providing better service to a citizen in emergency thus improving the efficiency of ERSS.
- Should have deep knowledge on the network architecture, connectivity details, hardware details & software features of the ERSS solution of your site.
- Keep a list of all important contact numbers of BSNL officials, SIM card provider, DCC officers etc. to escalate any issues noted.

#### B. Reporting Officer

- Each FMS member will have a reporting officer who will be responsible for performing periodic assessment of the FMS Member. Any official issues faced by the FMS member can be escalated to Reporting Officer.
- Each Site is allocated a Single Point of Contact (SPOC) for addressing the issues/new requirements/queries from the site. Each FMS member can get in touch with the SPOC for clarifying their doubts.

#### C. Daily Tasks/Activities

The below tasks need to be performed daily by the FMS member on duty. Any issue identified has to be examined and after troubleshooting escalate to appropriate levels.

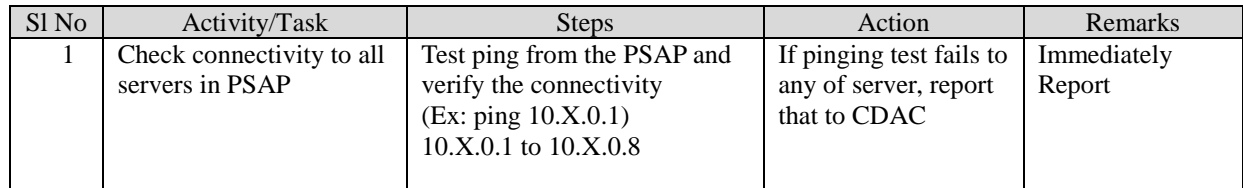

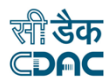

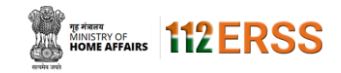

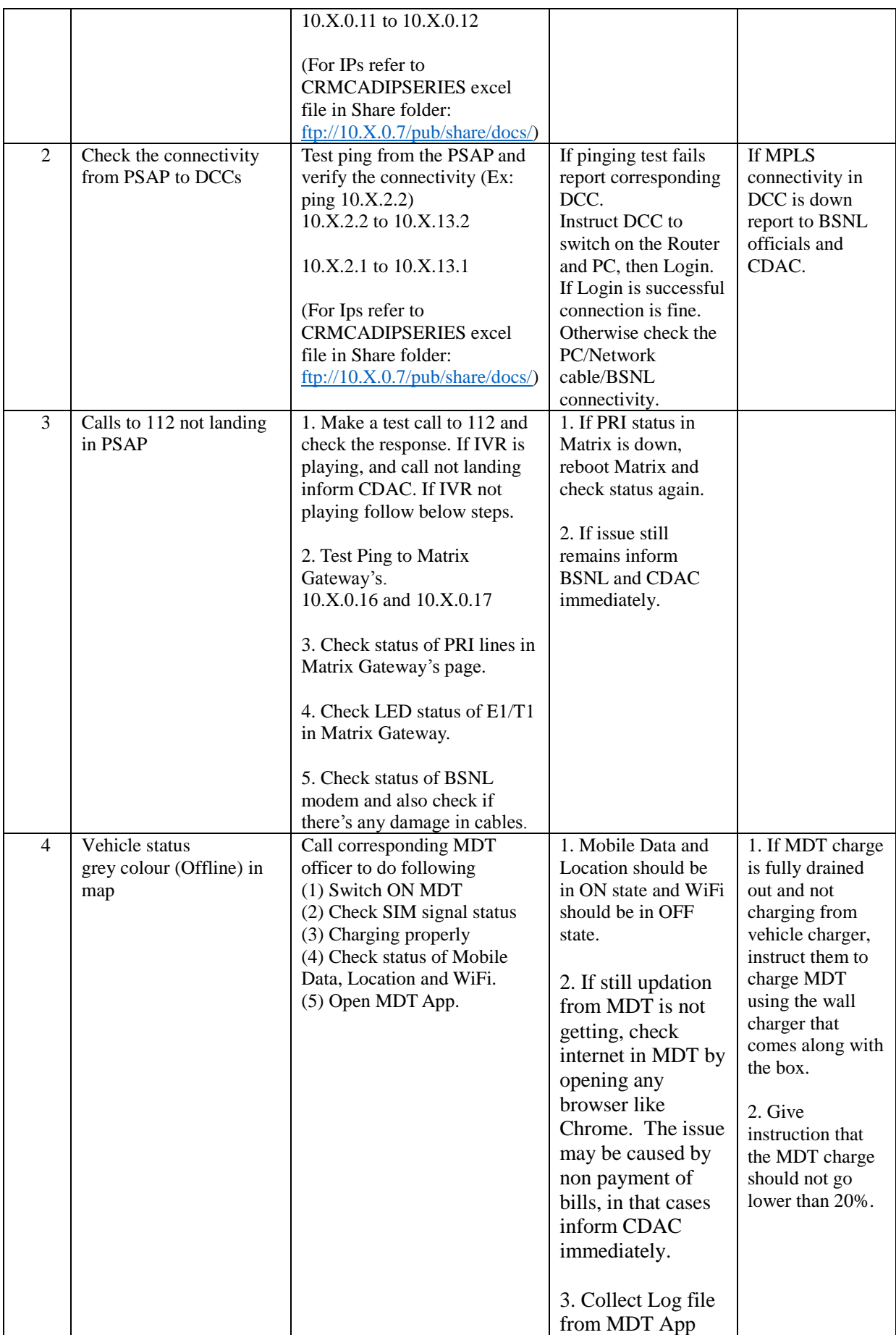

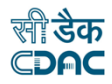

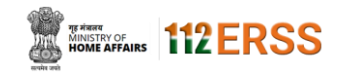

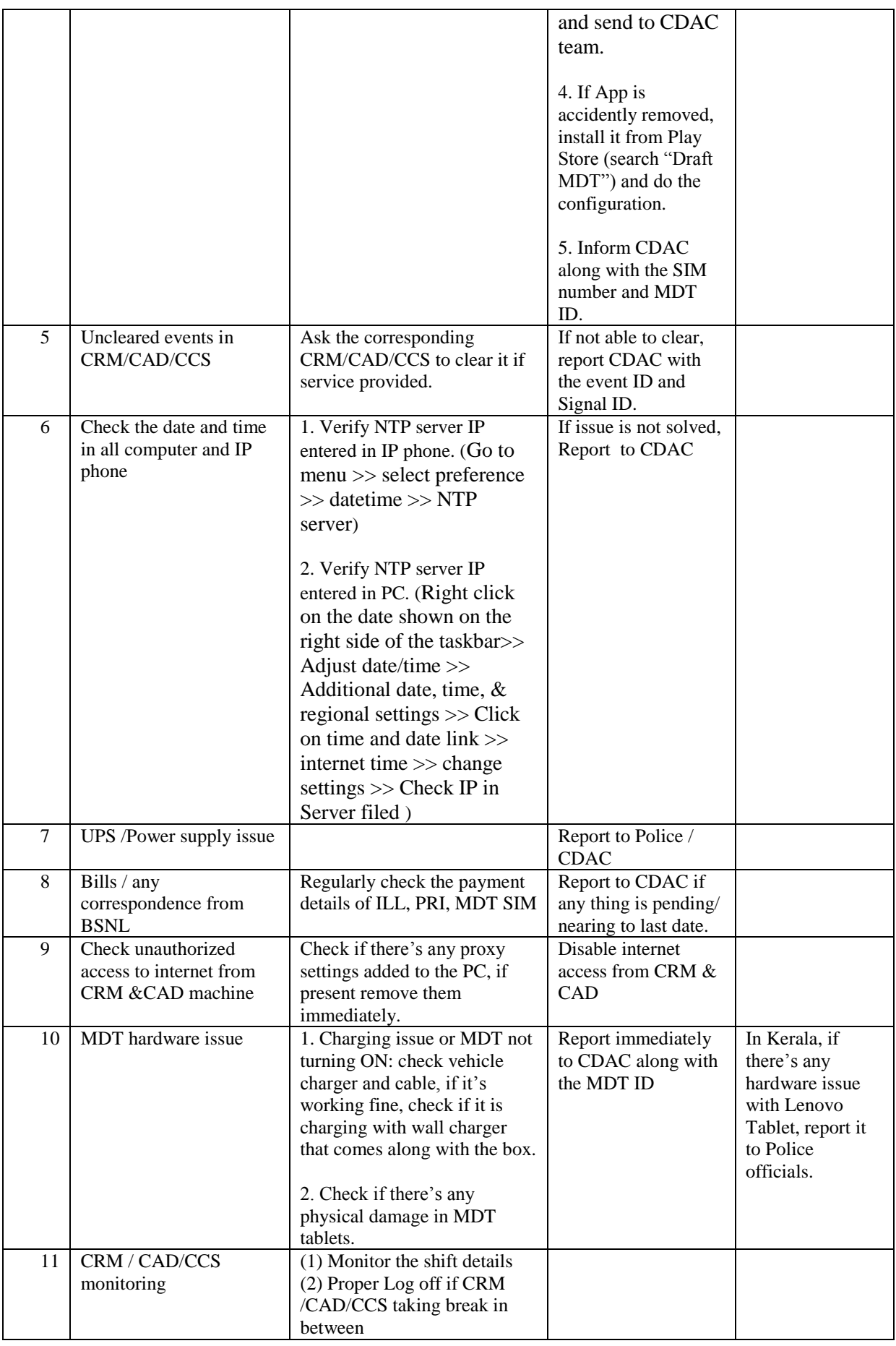

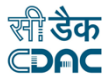

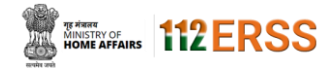

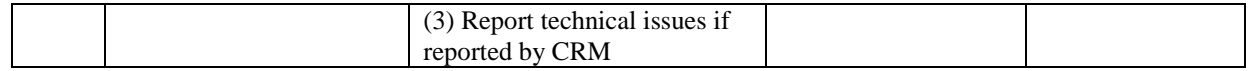

#### D. Periodic Reviews & Reports

- Each site should provide weekly reports in the prescribed format to C-DAC indicating the major activities, issues, progress made etc.
- FMS Members should proactively contact all service providers to check for any pending bill payments and escalate the same to SPOC.
- FMS Members should periodically meet (monthly once) the Nodal officer and present a brief report on the current statistics, lessons learnt, best practices etc. and also provide necessary suggestions, any issues that need higher official intervention, policy level changes (if required), guidelines to be issued to Agents, suggestions (if any) for improving the efficiency of the system.
- Feedback and suggestions from the Nodal officer (if any) should be communicated with SPOC and suitable response from C-DAC has to be intimated.

# E. Technical Support

- 1. Support Portal
	- All issues from site should be reported to the ERSS Ticketing portal and also informed to the SPOC through WhatsApp/other means based on criticality.
	- Support Portal URL : [https://support.ners.in](https://support.ners.in/)
	- Login credentials will be provided to all FMS Members.
- 2. Phone Support (L1)

All sites have a dedicated Single Point of Contact (SPOC) for addressing all technical, billing & other issues. The FMS members may get in touch with SPOC for all issues from site.

3. Expert Technical Support (L2)

In case of critical issues/blocking issues or when SPOC is not available the FMS members may get in touch directly with technical team. The contact numbers of domain expert for each module would be shared separately.

F. Annexure

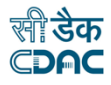